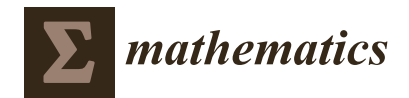

*Article*

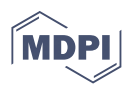

# **Analysis, Evaluation and Reusability of Virtual Laboratory Software Based on Conceptual Modeling and Conformance Checking †**

**Athanasios Sypsas [\\*](https://orcid.org/0000-0001-8301-4763) and Dimitris Kalles**

- School of Science and Technology, Hellenic Open University, 26335 Patras, Greece; kalles@eap.gr
- **\*** Correspondence: sypsas.athanasios@ac.eap.gr; Tel.: +30-69-4612-0759

† This paper is an extended version of our paper published in Modeling and Applied Simulation Conference 2022, Rome, Italy, 19–21 September 2022. <https://doi.org/10.46354/i3m.2022.mas.002> (accessed on 20 March 2023).

**Abstract:** Virtual laboratories have been increasingly used in tertiary education for natural and applied sciences, especially due to the COVID pandemic, generating a substantial investment in corresponding software applications, including simulation experiments and procedures. However, it is expensive and time-consuming to analyze, understand, model and implement the virtual experiments, especially when it is necessary to create new ones from scratch, but also when they must be redesigned and addressed to an audience in a different educational setting. We use UML Activity Diagrams and Petri nets to model experimental procedures and then apply conformance checking to detect possible nonconformities between expected model behavior and actual model execution. As a result, we provide an estimation of the conceptual proximity between experiments performed in different educational settings using the same virtual laboratory software, assisting educators and developers in making informed decisions about software reuse and redesign by providing a systematic and formal way of evaluating software applicability. A virtual microscoping experiment was used as a case study for validation purposes. The results revealed that the specific virtual lab software can be ported, without modifications, from tertiary to secondary education, to achieve learning outcomes relevant to that education level, even though it was originally designed for a distance education university. The proposed framework has potential applications beyond virtual laboratories, as a general approach to process modeling and conformance checking to evaluate the similarity between the specification of experimental procedures and actual execution logs can be applied to various domains.

**Keywords:** conceptual modeling; virtual laboratory software; conformance checking

**MSC:** 68N30

## **1. Introduction**

Education in natural and applied sciences is essentially based on laboratory practice, which provides the necessary skills for reinforcing concepts and hands-on learning [\[1,](#page-12-0)[2\]](#page-12-1). Inquiry-based learning activities can provide valuable learning opportunities for students to improve their scientific literacy [\[3\]](#page-12-2). For a long time, natural and applied science experimentation and inquiry-based learning activities have been implemented in hands-on laboratories by asking learners to perform real experiments [\[4](#page-12-3)[,5\]](#page-12-4). ICT advances have greatly contributed to the popularity of inquiry-based learning [\[6\]](#page-12-5). Simulation-based learning environments have great potential to improve students' knowledge of scientific subjects [\[7](#page-12-6)[–9\]](#page-12-7). Virtual laboratories constitute a special category of simulations, offering the user the opportunity to conduct the same scientific inquiry provided by hands-on experiments but with the advantages of a virtual environment [\[10\]](#page-12-8), as they are based on physical laboratory models and the experimental processes taking place therein [\[11,](#page-12-9)[12\]](#page-12-10). During the

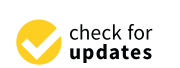

**Citation:** Sypsas, A.; Kalles, D. Analysis, Evaluation and Reusability of Virtual Laboratory Software Based on Conceptual Modeling and Conformance Checking. *Mathematics* **2023**, *11*, 2153. [https://doi.org/](https://doi.org/10.3390/math11092153) [10.3390/math11092153](https://doi.org/10.3390/math11092153)

Academic Editors: Zhao Kang, Vassilis C. Gerogiannis and Andreas Kanavos

Received: 23 March 2023 Revised: 17 April 2023 Accepted: 2 May 2023 Published: 4 May 2023

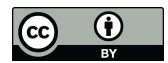

**Copyright:** © 2023 by the authors. Licensee MDPI, Basel, Switzerland. This article is an open access article distributed under the terms and conditions of the Creative Commons Attribution (CC BY) license [\(https://](https://creativecommons.org/licenses/by/4.0/) [creativecommons.org/licenses/by/](https://creativecommons.org/licenses/by/4.0/)  $4.0/$ ).

COVID-19 pandemic, practical sessions and experiments in schools and universities were suspended. However, they are necessary for students' skill development and experience in laboratory-based disciplines [\[13\]](#page-12-11). Thus, online education approaches gained popularity and quite a few educational institutions successfully adopted them [\[14](#page-13-0)[,15\]](#page-13-1). Virtual labs have numerous advantages over traditional laboratory settings, including unlimited time, immediate feedback, the ability to repeat experiments, and safety for learners. In virtual labs, learners can conduct experiments at their own pace and without the constraints of limited lab time or access to expensive or rare equipment [\[16\]](#page-13-2). Subsequently, a substantial investment in corresponding virtual lab software applications has been made. In the following section, the evolution of virtual laboratories software is presented.

#### *1.1. Virtual Laboratories Software*

Virtual laboratories software development tools are evolving over time and new methods for modeling physical laboratories and procedures are being adopted. The initial approaches used computer simulation software stored and executed on local workstations. Virtual lab exercises were developed by enterprises or educators and designed for specific experiments [\[17,](#page-13-3)[18\]](#page-13-4). Additionally, they were locked, not giving educators the ability to alter the parameters of the experimental process. Following this, virtual labs were developed as web-based applications, distributed VLs, which could be executed as games [\[19\]](#page-13-5). Due to the initially slow Internet speeds, the user interface was 2D and not as detailed. Some of the tools included Macromedia flash [\[20\]](#page-13-6), Macromedia Authorware [\[21\]](#page-13-7), Microsoft VB5 [\[22\]](#page-13-8), LabVIEW, a powerful graphic environment for the development of virtual instruments and OOP languages such as C++, Java or C# [\[23](#page-13-9)[–25\]](#page-13-10). The recent progress in access to the Internet, as well as in 3D graphics and software packages, enabled the exact representation of physical labs in a computer-simulated environment [\[26\]](#page-13-11). The virtual laboratory software named Labster [\(www.labster.com,](www.labster.com) accessed on 28 February 2023) is widely used [\[27,](#page-13-12)[28\]](#page-13-13), while other researchers use Unity 3D  $^{TM}$  and Unreal Engine 4  $^{TM}$  to build an appropriate VR environment [\[29](#page-13-14)-31]. The kinetics<sup>TM</sup> and MoDS<sup>TM</sup> developed by CMCL Innovations [\(https://cmclinnovations.com/,](https://cmclinnovations.com/) accessed on 28 February 2023) were used for virtual chemical engineering labs [\[32\]](#page-13-16). Some of the virtual labs can be used in tablets and mobile phones, facilitating anytime, anyplace access [\[27–](#page-13-12)[29\]](#page-13-14). Moreover, new applications offered educators the ability to use already-tested experiments or create new ones, adapted to various educational conditions. However, creating virtual experiments from scratch or redesigning them to address an audience in a different educational setting is expensive and time-consuming. Therefore, the reuse of implemented experiments within specific simulators could offer an alternative solution. To effectively model activity in integrated systems, researchers can leverage approaches from prior work. Since 1969, standards for describing models and simulations have been advocated [\[33\]](#page-13-17). However, to establish these standards, model descriptions must be stored and exchanged in a way that enables efficient reuse [\[34\]](#page-13-18). Standardization is a crucial component in enabling the exchange and interpretation of scientific research outcomes, especially in computational modeling [\[35\]](#page-13-19). Thus, a formal description of simulation experiments is needed to allow for similar experiments to be addressed to a different audience of learners [\[32\]](#page-13-16). Additionally, establishing complex virtual laboratory software systems that are custom-designed for education and will need to be maintained can be a costly undertaking and thus requires a disciplined approach to development based on software engineering models and methods.

#### *1.2. Software Engineering Models and Methods*

The goal of software engineering (SE) is to provide models and processes that lead to the production of well-designed, well-documented, and maintainable software products [\[36\]](#page-13-20). Software engineering models are the various processes or methodologies that are selected and used for the development of software products. They provide a structured and organized way of designing, implementing, and maintaining software products. Each of these models has its own set of characteristics, advantages, and limitations, and is used

in different situations depending on the project's requirements, size, complexity, and other factors. In SE, understanding and modeling the environment is an important part of system development [\[37\]](#page-13-21). Conceptual modeling is used in almost all of these approaches, i.e., in the waterfall model, it is used in the analysis stage [\[38\]](#page-13-22), while in agile software development it can be used for knowledge management [\[39\]](#page-13-23). Moreover, software analysis is at the heart of quality software development. Part of this analysis aims to clarify what has already been implemented and how to adapt software that already exist under the constraints of the new domain. SE aims to reuse as many previously developed software artifacts as possible, since software reuse can provide a better means of SE [\[40](#page-13-24)[,41\]](#page-13-25). Furthermore, software reusability can be seen as a new approach for SE, leading to less development time, high-quality results, a reduction in software maintainability, less effort for developers and cost-effective solutions [\[42\]](#page-14-0). To calculate the cost, an estimation must be made of the extent of the relationship between what we want to implement and what already exists. By providing the necessary information to software designers during the design and implementation phases of SE, they can decide whether an application will be built from scratch or if a previously implemented software product will be reused. Moreover, model-driven software engineering (MDSE) uses modeling for the development of software artifacts [\[43\]](#page-14-1). MDSE practices are proved to increase effectiveness and efficiency in software development [\[44\]](#page-14-2). Furthermore, model-checking validates the behavior of a given system when modeled by a finite state machine or other modeling notation [\[45\]](#page-14-3). Therefore, detecting differences between different versions of models is important because it contributes to the further analysis and comprehension of a system, which can help it to evolve and identify possible alternatives. By comparing and analyzing different versions of a model, researchers can identify changes and improvements that have been made, as well as areas in which further work may be necessary [\[46\]](#page-14-4). Software process models used in SE often represent a sequence of activities, objects, transformations, and events that embody software evolution strategies [\[47\]](#page-14-5). Nevertheless, software process models may differ from the executed processes when software is run. Therefore, collecting data through logging from successive runs based on certain process models allow for us to think about how to analyze and possibly improve the models.

#### *1.3. Conformance Checking*

Process mining (PM) techniques are used to study when and how a specific process deviates from the process model. Based on the extracted knowledge from event data (i.e., event logs) produced by information systems, PM is mainly used to analyze, discover, and enhance processes [\[48–](#page-14-6)[50\]](#page-14-7). PM has been successfully applied in various areas, including software engineering [\[51](#page-14-8)[,52\]](#page-14-9). Therefore, process mining techniques are applied to find development processes using publicly available, open-source, software development repositories [\[53\]](#page-14-10); in another study, a process mining framework was used to discover software development processes from the event logs generated by software configuration management (SCM) systems [\[54\]](#page-14-11). Software houses with complex software development processes are appropriate for the application of PM techniques. In such organizations, there may be obstacles to the working processes, making them difficult to complete [\[55\]](#page-14-12). By using PM, the conformance of the resulted process model is verified and useful processoriented information is retrieved. However, many studies on PM focus on describing the PM techniques, demonstrating their efficiency in discovering software process models, leaving aside the software development process evaluation [\[52\]](#page-14-9). As a conclusion, PM can be used during the actual software development process to generate new models or confront the existing models with reality. Conformance checking contributes to the decision as to whether the execution of the process conforms to the corresponding process model [\[56\]](#page-14-13). In study [\[57\]](#page-14-14), two metrics concerning conformance checking were introduced: fitness and appropriateness. Fitness is used to measure the degree to which the process model can replay the traces from the stored event log file [\[48\]](#page-14-6).

## *1.4. Contribution*

Conformance checking is a fundamental branch of process mining (PM) that involves the comparison of a process model with real-life process executions to identify potential deviations, bottlenecks, and inefficiencies in the process [\[58\]](#page-14-15). The goal of this branch is to explain and quantify deviations in a non-ambiguous manner, drawing conclusions concerning the process model and real execution data correspondence [\[59\]](#page-14-16). Hence, as the calculation of "deviation" necessarily involves some amount of "similarity" calculations, conformance checking could serve as a soft computing technique for virtual lab software analysis, evaluation and possible reusability, since it is based on process models describing the real lab experiments. To the best of our knowledge, there is currently no study that suggests a combination of conceptual modeling and conformance checking to deal with the analysis and reusability of virtual laboratory software. This paper aims to propose a framework that can be used under a software engineering process, contributing to problem analysis, and the understanding and assessment of the possible applicability of a solution. It incorporates soft computing techniques at various stages in order to decide whether to use a new simulator or reuse one that already exists. To achieve this goal, we can utilize standard tools from the conceptual modeling repertoire, such as unified modeling language (UML) activity diagrams (ADs) and Petri nets (PNs), to formally describe the experimental procedure. UML ADs and PNs are powerful modeling languages that can represent both the static and dynamic aspects of an experimental procedure, as well as composite flows. By using these tools, researchers can create a comprehensive and accurate representation of the experimental procedure, which can be shared and analyzed by others. After obtaining simulation traces from the corresponding Petri nets and logged data from virtual experiments executed in a specific virtual laboratory, Onlabs [\(https://sites.google.com/site/onlabseap,](https://sites.google.com/site/onlabseap) accessed on 15 February 2023), the conformance checking metric of fitness can be calculated. This metric quantifies the degree to which the executed experiments conform to the expected behavior described by the Petri nets. The proposed method uses the simulated processes for conformance checking and is independent of any process model notation. Our approach aims to analyze and evaluate the virtual laboratory software, offering an estimation regarding the conceptual proximity of the same experiments when performed in diverse educational settings. Consequently, the suggested framework empowers educators to determine whether a specific software application can be reused with minimal modifications or if it needs to be redesigned. A virtual microscoping experiment is used to validate our approach. The suggested framework concerns a wide and growing field of applications, as it may serve as an essential part of software analysis and reusability.

The remainder of the paper is structured as follows. In Section [2,](#page-3-0) we present the conceptual modeling of experiments in the virtual laboratory software. In Section [3,](#page-7-0) we describe our approach based on conformance checking and alignment techniques. Section [4](#page-9-0) outlines the application of our approach and the experiment used for validation, followed by the results and a discussion of their interpretation in the context of previous studies and our hypotheses. Section [5](#page-11-0) concludes the paper by summarizing our findings, acknowledging the limitations of our research, and providing future applications for our proposed approach.

### <span id="page-3-0"></span>**2. Conceptual Modeling of Virtual Laboratory Experiments**

Conceptual modeling is a technique used in software engineering to create a highlevel abstract representation of a software system [\[60\]](#page-14-17). The goal of conceptual modeling is to capture the key features and functionality of a software system in a way that is understandable to both developers and stakeholders. This is typically achieved using visual models, such as diagrams, that can help to clarify composite relationships, flows and interactions within the system. Moreover, conceptual modeling is an important part of the software development process, as it can help to identify potential problems early on and ensure that the final system meets the needs set before implementation. The conceptual

modeling of experiments executed in a virtual laboratory involves the creation of a highlevel representation of the experiment, its components, and their interactions in a virtual environment. The goal is to provide a clear and comprehensive understanding of the experiment's purpose, design, and expected outcomes.

#### *2.1. Conceptual Modeling Tools*

In the following sections, two of the most-used tools in conceptual modeling repertoire are presented. They are used for the analysis of the virtual laboratory software under study.

## 2.1.1. UML Activity Diagrams

Unified modeling language (UML) is a standardized modeling language that can be used across different programming languages and development processes. Specifically, UML activity diagrams (ADs) constitute a powerful tool because they can model the composite flows and sequence of actions, thus capturing the process flow and its results [\[61,](#page-14-18)[62\]](#page-14-19). Additionally, Ads are adopted as a standard tool in the IT industry to model workflows and investigate system behavior [\[63\]](#page-14-20). Depending on their actual semantics, ADs are a mixture of dataflow diagrams, and Petri nets [\[62\]](#page-14-19). Additionally, they are mostly used to describe the flow of activities in a wide range of settings, including computer systems, business processes, use-case processes, experimental processes, and serious educational games [\[64](#page-14-21)[,65\]](#page-14-22).

Models for virtual laboratories continuously evolve to meet the educational needs of a variety of educational settings. Thus, a formal description of simulation experiments is needed [\[66\]](#page-14-23). Description languages, diagrams, and visual modeling environments and tools are commonly used in experimental processes to describe the procedures and steps involved in the process, as well as the data objects that are needed [\[67\]](#page-14-24). Subsequently, UML ADs describing virtual experiments can be mapped, using the appropriate tool, to any concrete implementation language, such as C or Java, so that they can be embedded in any virtual laboratory environment. However, in order to be reused in different simulation environments, rules for simulation experiments should apply, including a precise description of the simulation steps and other procedures [\[68\]](#page-14-25).

An AD can be described as [\[69\]](#page-15-0)

$$
AD = \langle A, V^{inp}, V^{loc}, AN, PN, T \rangle
$$

where

- *A* is a set of action names;
- *V inp* is a set of input variables over finite domains;
- $\bullet$   $V^{loc}$  is a set of local variables over finite domains;
- *AN* is a set of action nodes, an<sub>1</sub> with acname (an) =  $ac \in A$ ;
- *PN* is a set of pseudo-nodes, such as initial nodes *PNinit*, final nodes *PNfin*, decision nodes *PNdec* .

*T* is a set of transitions of the form  $t = \langle n_{src}, n_{trg}, \text{guard} \rangle$ , where  $n_{src}$ ,  $n_{trg} \in (AN \cup PN)$ and guard is a Boolean expression.

While activity diagrams provide a useful graphical representation of the behavior of a system, they do not support formal analysis in the same way that Petri nets or automata do. AD-based specifications are considered semi-formal because they lack the tools necessary for rigorous analysis and verification before implementation. To address this limitation, ADs can be transformed into a formal specification such as Petri nets or automata, which can then be analyzed using verification tools [\[70\]](#page-15-1).

### 2.1.2. Petri Nets

Petri nets (PN) are a well-established mathematical modeling language for the description of various systems [\[71\]](#page-15-2) and for modeling processes in several domains [\[57\]](#page-14-14). In addition, they are a graphical and mathematical modeling tool applicable to many systems.

They are frequently used to describe and study information processing systems that are characterized as asynchronous, concurrent, parallel, distributed, nondeterministic, and/or stochastic [\[72\]](#page-15-3).  $\alpha$ recharacterized as asymptotic distribution of parallel,  $\alpha$ 

A PN without any initial marking is represented as a three-tuple  $N = \{P, T, F\}$ , where  $\overline{P}$  with  $\overline{P}$  with a three-tuple is represented as a three-tuple is represented as a three-tuple is represented as a three-tuple is represented as a three-tuple is represented as a three-tuple is represented as a

$$
P = \{p_1, p_2, \dots, p_n\}
$$
 is a finite set of places;  

$$
T = \{t_1, t_2, \dots, t_n\}
$$
 is a finite set of transitions;  

$$
F \subseteq (P \times T) \cup (T \times P)
$$
 is a set of arcs.

The set ( $P \times T$ ) represents the directed arcs from T to P, while set ( $T \times P$ ) includes the directed arcs from P to T, respectively. The behavior of many systems can be described in directed arcs from P to T, respectively. The behavior of many systems can be described in terms of states and their changes. Although Petri nets are simple and graphical, they allow terms of states and their changes. Although Petri nets are simple and graphical, they allow for the modeling of concurrency, choices, and iteration. Thus, the syntax of PN and AD has to be reviewed in order to define a formal mapping between them. Prior work has provided mapping rules from ADs to PN [\[63](#page-14-20)[,73\]](#page-15-4), based on an equivalence of the modeling elements in PN and ADs. As a result, we mapped the ADs abstractly describing the experiments executed in a virtual lab into the equivalent PN.

## *2.2. Virtual Laboratory 2.2. Virtual Laboratory*

The virtual laboratory environment utilized in this study is the Onlabs software The virtual laboratory environment utilized in this study is the Onlabs software [\(https://sites.google.com/site/onlabseap/,](https://sites.google.com/site/onlabseap/) accessed on 15 February 2023), developed (https://sites.google.com/site/onlabseap/, accessed on 15 February 2023), developed by an by an interdisciplinary team at the Hellenic Open University (HOU), a distance education institution specializing in distance learning education. Figure 1 depicts [th](#page-5-0)e virtual laboratory environment.

<span id="page-5-0"></span>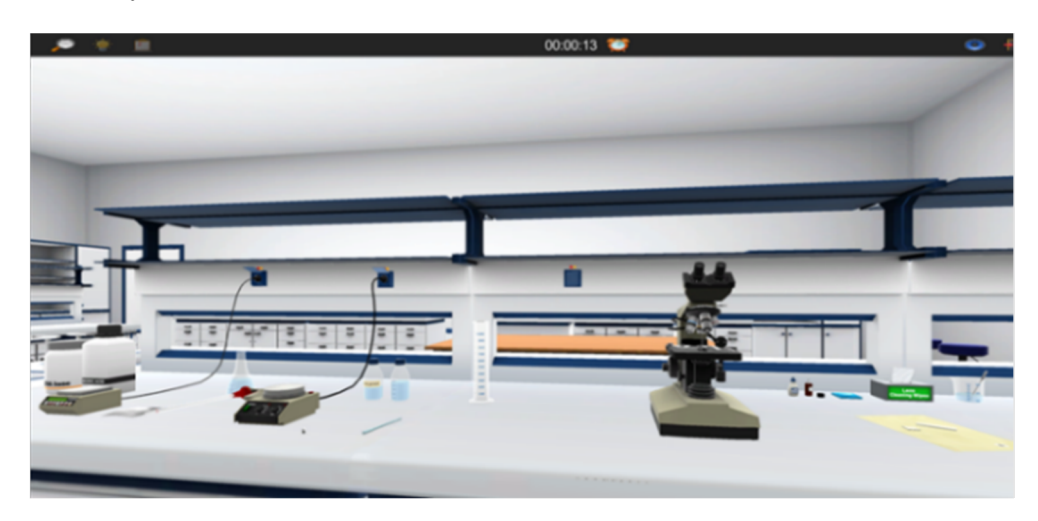

**Figure 1.** Τhe Onlabs virtual environment. **Figure 1.** The Onlabs virtual environment.

The Onlabs software provides a virtual laboratory environment where users can navigate and manipulate instruments to conduct experiments. It is designed to be an applied research laboratory simulator using powerful game engine, Unity, to enable multiplatform support. The latest version of Onlabs includes experiments for microscoping a test specimen and preparing an aqua solution, with the latter featuring quantitative aspects of the simulation.

## *2.3. Modeling Experiments within a Virtual Laboratory*

UML ADs are used to model the experimental procedure of microscoping for HOU and secondary education. In Figure [2](#page-6-0) below, an AD is presentes depicting the initial steps of the experimental procedure of microscoping at the HOU level.

<span id="page-6-0"></span>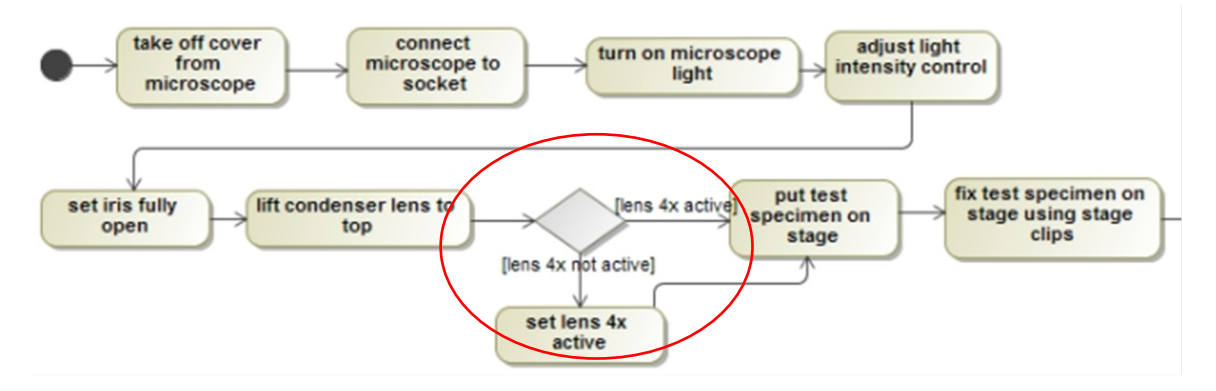

**Figure 2.** Part of the AD describing the experimental procedure in HOU. **Figure 2.** Part of the AD describing the experimental procedure in HOU. **Figure 2.** Part of the AD describing the experimental procedure in HOU.

<span id="page-6-1"></span>In Figure 3, the corresponding steps of the experimental procedure at the secondary In Figure [3,](#page-6-1) the corresponding steps of the experimental procedure at the secondary education level are depicted. The corresponding steps of the experimental procedure at the experimental procedure at the secondary steps of the experimental procedure at the secondary steps of the secondary steps of the se

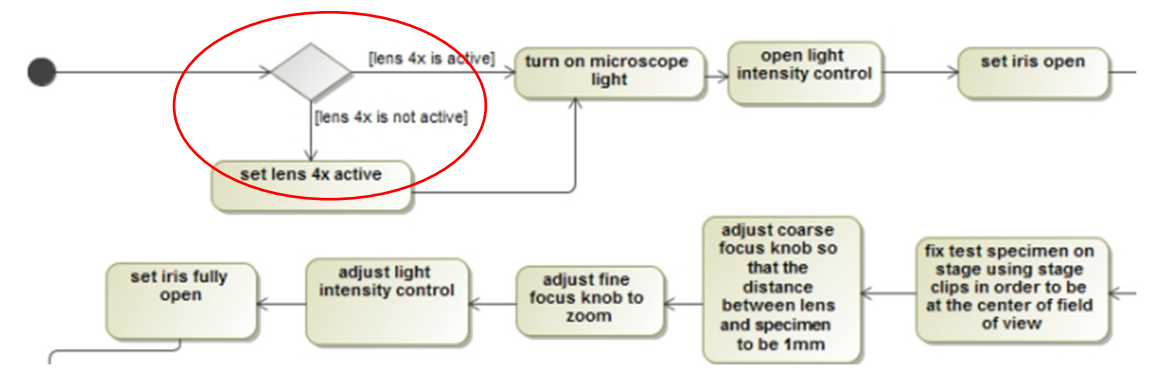

The st Fart of the TLD describing the experimental procedure in Secondary cuted about **Figure 3.** Part of the AD describing the experimental procedure in secondary education. **Figure 3.** Part of the AD describing the experimental procedure in secondary education.

The experimental procedures are depicted in UML ADs, which are a widely used and easily understood modeling language. The choice of UML activity diagrams (ADs) to model the experiments for the virtual lab was motivated by the need to involve scientists from different domains, including biology, chemistry, and computer science. UML is a standardized notation that is widely recognized and understood by researchers from different fields, making it an ideal choice for interdisciplinary collaboration. The interdisciplinary team working on the virtual lab design needs to understand the underlined model in order to analyze and evaluate it. By studying and comparing these models, a further analysis was made regarding the application of a virtual lab to a different audience.

To increase the level of formality in the conceptual modeling of experiments in Onlabs, Petri nets were used to model the same experiments. Therefore, in [Fig](#page-7-1)ure 4, part of the corresponding PN of the microscoping experimental procedure in HOU is presented. The PN modeling of the experiment in secondary education is sho[wn](#page-7-2) in Figure 5.

Therefore, PN tools such as Yasper and PIPE v. 4.3 can be used for PN verification and simulation, leading to useful results. These tools use an extended Petri net as a modeling technique. Additionally, they offer easy editing, token gameplay and performance analysis with a randomized automatic simulation for basic place/transition nets. They also offer case-specific vs. inter-case token flow, decision nodes with parameterized probabilities of alternatives, and reset and inhibitor arcs [\[74,](#page-15-5)[75\]](#page-15-6). Then, the model represented via PN can be compared to the model of the experiment used in another educational setting to decide whether it can be reused.

<span id="page-7-1"></span>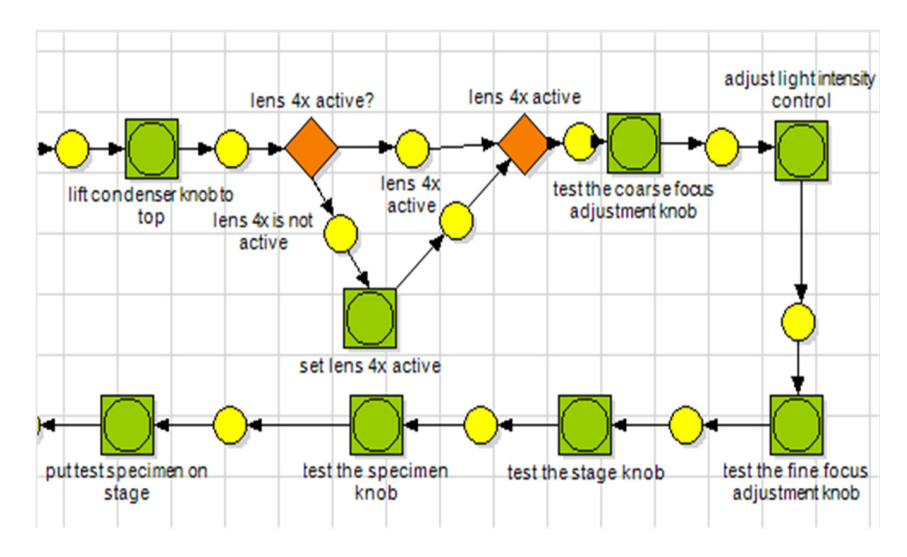

<span id="page-7-2"></span>**Figure 4.** Part of the PN of microscoping experiment in HOU. **Figure 4.** Part of the PN of microscoping experiment in HOU. **Figure 4.** Part of the PN of microscoping experiment in HOU.

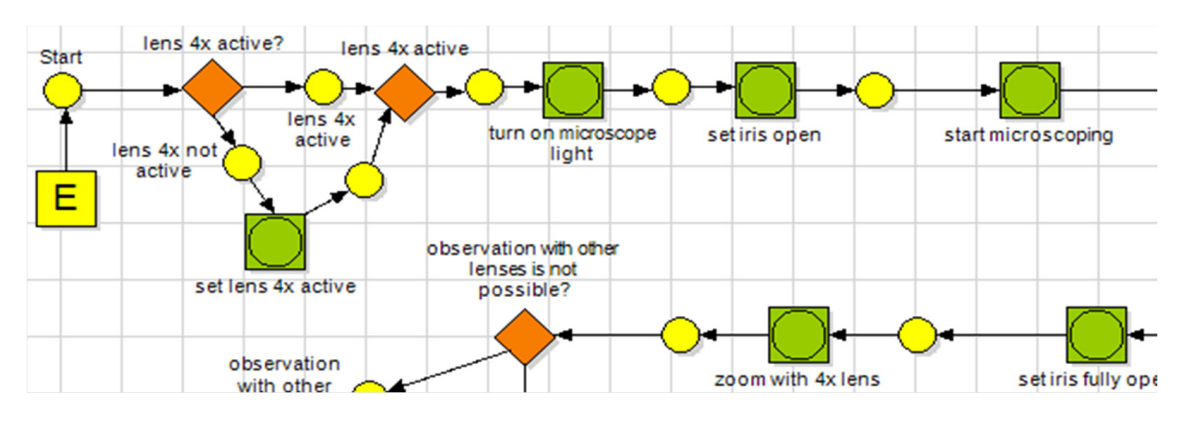

Figure 5. Part of the PN modeling the microscoping experiment in secondary education.

#### <span id="page-7-0"></span>3. Conformance Checking Framework for Evaluation and Reusability of and simulation, leading to useful results. These tools use an extended Petri net as a mod-**Virtual Laboratory** and simulation, leading to use and the use and the use and the use and the use and the use and the use and the

The information and communication applications used in various institutions can log the educational processes that take place therein. Taking advantage of these logged data, a<br>The contract of the set of the contract of the set of these logged data, a  $\alpha$  esearch area, equivalibrial flocess infining (EFNI), anns to monton, discover, and improve ities of alternatives of and reset and reset and represented to the model representatives. The model represented via necessary actions that lead to a specific learning outcome. The further analysis of these processes contributes to the deeper comprehension of experiments and learning flows, standardized experimental procedures [48]. These process models can be compared to the **Laboratory**  logged events to identify deviations between the model and the reality. This is achieved through a technique called conformance checking, which computes an alignment value to<br>cannotes are seen medals [56]. Per such wine these deviations generalizes are asin a decay. understanding of the learning flows and improve the virtual laboratory experience. The st[and](#page-15-8)ard conformance checking technique is alignments computation  $\left[\frac{7}{7}\right]$ . prove educational processes by extracting valuable information from stored event logs The information and communication applications used in various institutions can log<br>the educational personal that take also them in Tabian advantages (there have a data as randomized automatic processes that the place therein. Then, also vaniling of these regged data, a<br>research area, Educational Process Mining (EPM), aims to monitor, discover, and improve educational processes by extracting valuable information from stored event logs [\[76\]](#page-15-7). In educational processes by extracting valuable information from stored event logs [76]. In the context of virtual laboratories, process models can be used to describe the sequence of compare process models [\[56\]](#page-14-13). By analyzing these deviations, researchers can gain a deeper since the logged learners' actions are associated with the process models describing the

## 3.1. Conformance Checking Preliminaries prove educational processes by extracting valuable information from stored event logs

Using the conformance checking technique, the stored event logs and the model are compared by calculating the alignment between the observed and modeled behaviors. As a first step, any logged events not associated with any task in the model are removed. Then, the execution traces are stored in an event log, and the potential variations between traces flows step, any togged events not associated with any task in the model are remove the execution traces are stored in an event log, and the potential variations between traces

and the process model are evaluated [\[78\]](#page-15-9). The main type of conformance checking metric is Fitness [\[57\]](#page-14-14).

#### Fitness

The fitness metric is important to estimate the severity of potential deviations and to compare different model–log combinations. To compute the alignment, the moves (tasks) in the process model need to be associated with the moves (events) in the trace contained in the log file. To establish a correspondence between the tasks in the model describing the experiment and the logged events, a label denoting the associated log event type needs to be assigned to each task in the model [\[79\]](#page-15-10). For example, a Petri net with labels *l* of process model tasks/actions *t* named

$$
l(t_1) = k_1, l(t_2) = k_2, l(t_3) = k_3, l(t_4) = k_4, l(t_5) = k_5, where k_1, k_2, k_3, k_4, k_5
$$

represent the events in the stored log files and a stored trace

$$
\sigma = k_1 \; k_2 \; k_3 \; k_2 \; k_4 \; k_5.
$$

Possible alignments are presented below.

$$
\gamma_1 = \left| \frac{k_1 |k_2| k_3 |k_5}{t_1 |t_3| \perp |t_5} \right|, \gamma_2 = \left| \frac{k_1 |k_1| k_2 |k_5}{\perp |t_1| t_2 |t_5} \right|, \gamma_3 = \left| \frac{k_2 |k_2| k_3 |k_4}{\perp |t_1| t_3 |t_4} \right|
$$

The top row refers to the trace stored in the event log, while the bottom row refers to the process model tasks. Notation  $\perp$  is used to describe the nonappearance of a model task even when an event is stored. Therefore, the first move in  $\gamma_3$  is ( $k_2$ ,  $\perp$ ), declares that when a trace action  $k_2$  is carried out, no task is executed in the process model. In a labeled Petri net, the moves can be categorized as synchronous, log-only, model-only, or illegal, based on the matching of tasks and events during the conformance checking process.

A synchronous move occurs when both the model and log move simultaneously, meaning that the observed behavior matches the expected behavior according to the model. A log-only move occurs when only the log moves, meaning that an event is observed that is not captured by the model. This could indicate an error in the model, or a real-world behavior that was not anticipated during the modeling phase. A model-only move occurs when only the model moves, meaning that an action is taken in the model that is not observed in the log data. This could indicate an error in the log data, or a difference between the simulated and actual behavior of the system. An illegal move occurs when there is a mismatch between the model and the log data, indicating a violation of the expected behavior. This could be caused by errors in the model, errors in the log data, or discrepancies between the simulated and actual behavior of the system [\[79\]](#page-15-10). Successively, the fitness as part of alignment can be defined as:

Fitness = (events in trace mimicked by the model)/(total moves in the observed trace)

The closer the fitness value is to 1, the more similar the model is to the event log file.

#### *3.2. Proposed Implementation Framework*

The proposed implementation framework is based on a comparison of the traces of virtual lab log file and the PN of the same experiment. The virtual lab experiment execution and the PN are from different educational settings. Thus, the results of the comparison can be used to determine whether the same virtual lab software can be reused in a variety of educational settings.

As the first step in our approach, we model experiments for both university and secondary education levels using UML activity diagrams (Ads) and the corresponding Petri nets. Afterwards, using Yasper tool, we validate, simulate and collect the simulation traces of the PN describing the experiment in one educational setting. In order to calculate the fitness metric, the experiment is performed in the Onlabs virtual laboratory in a different educational setting, and the ordered tasks are recorded in a log file. These traces are then used to compute the fitness between the model and the log. First, the tasks in the process model are associated with the logged events by using labels to denote the associated log event type for each task in the model. The mapping results are stored in an association database containing the associated model events and logged traces required for alignment computation. The mapping is then used for fitness calculation. The fitness results can help<br>determines determine if the same virtual laboratory can be reused for the experiment in a different educational setting without further study.<br>Figure 6 illustrates the proposed in proposed in proposed in proposed in proposed in proposed in proposed in p

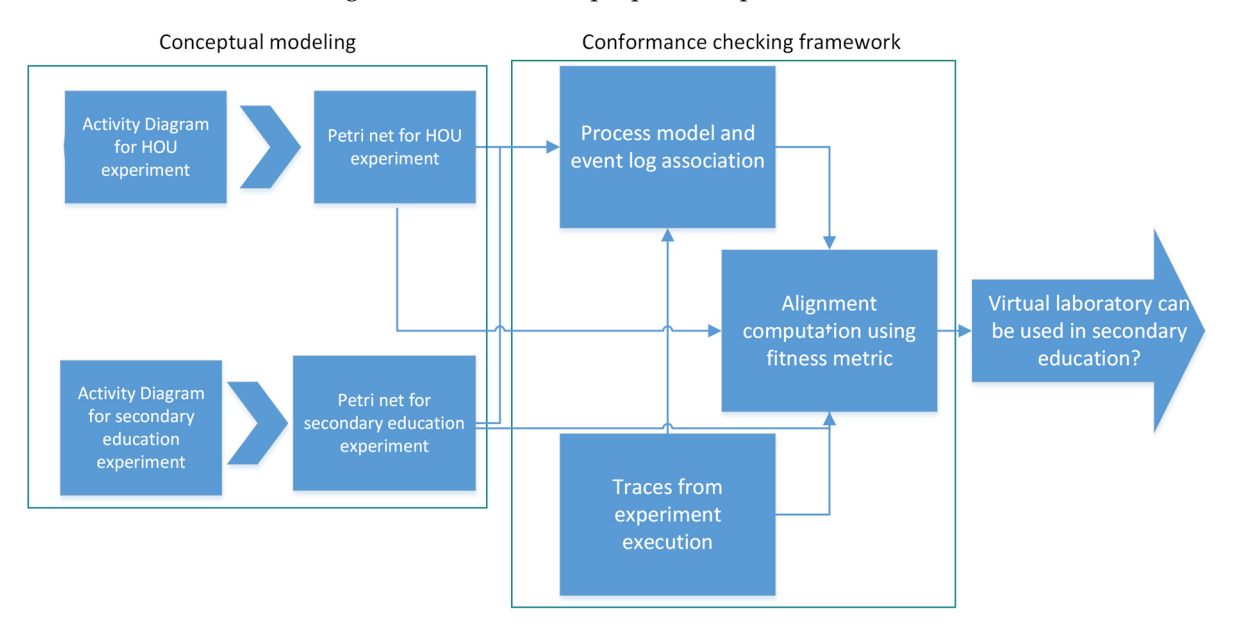

<span id="page-9-1"></span>Figure [6](#page-9-1) illustrates the proposed implementation framework.

**Figure 6.** Proposed implementation framework**. Figure 6.** Proposed implementation framework.

# <span id="page-9-0"></span>**4. A Prototype Implementation of a Fitness Metric for Virtual Lab Experiments to 4. A Prototype Implementation of a Fitness Metric for Virtual Lab Experiments to Assist Education Analysts Assist Education Analysts**

The proposed implementation was tested by an experiment in secondary school in Preveza, Greece. The participants were 25 first-year high school students in a biology class. Preveza, Greece. The participants were 25 first-year high school students in a biology class. The students had to execute the microscoping experiment in the virtual laboratory (Onlabs) The students had to execute the microscoping experiment in the virtual laboratory without prior experience. They formed teams of two or three students per computer and which prior experience. They formed teams of two or three students per computer and were provided with written instructions describing the experimental steps of the HOU were provided with written instructions describing the experimental steps of the rice is microscoping experiment. The educational activity lasted one teaching hour (40 min). the HOU microscoping experiment. The educational activity lasted one teaching hour (40 At the start of the activity, the microscope was displayed prominently on the computer screen due to time constraints. Initially, the students were offered some explanations about the purpose of the activity, to allow them to become familiar with the microscope's function. The students handled the microscope's functions easily and showed interest and enthusiasm during the activity despite the problems with some computers. They even managed to solve the problems on their own, such as by using the space key to "release" the screen or stopping the virtual laboratory rotations that occurred against their will. Cooperation and mutual assistance were developed among the groups. Some groups successfully faced and solved a problem, while other students faced a different one, and they exchanged their views. Since the experimental process was not guided by the software, students followed the experimental steps of their own free will. Help was only requested from the instructor in rare cases. The instructor monitored the activity and intervened only when necessary. At the end of the activity, the instructor asked the students for feedback The proposed implementation was tested by an experiment in secondary school in and summarised the lesson's objectives.

Then, log files were selected from each computer for further analysis and conformance checking. The proposed approach was applied to the processed log files and the fitness values are shown in Table 1.  $ble 1.$  $L_{\text{L}}$ 

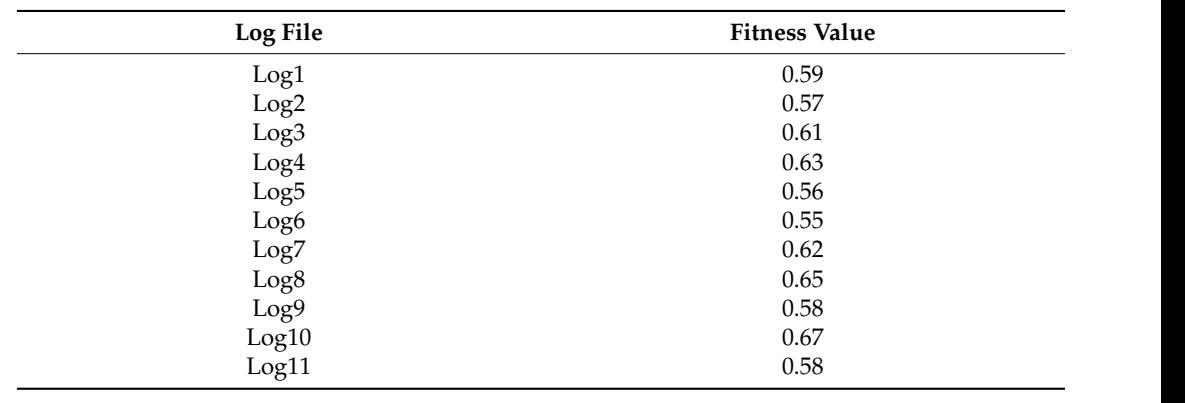

<span id="page-10-0"></span>Table 1. Results of fitness calculation. Log<sub>2</sub> of the contract of the contract of the contract of the contract of the contract of the contract of the contract of the contract of the contract of the contract of the contract of the contract of the contract of the Lactuation.

The above table shows the fitness calculation values for 11 different log files, with values ranging from 0.55 to 0.67. It is important to note that fitness calculation values are not the only measure of the effectiveness of a simulator in a specific educational setting. The fact that all students were able to complete the experiment successfully is a strong indication that the simulator can be effectively reused in secondary education, without additional preparation. However, it is also important to consider other factors, such as student engagement, learning outcomes, and satisfaction with the learning experience, to determine the overall effectiveness of a simulator in a particular educational setting. Most of the tasks in the process model for the HOU microscoping experiment were also observed in the logged events from the virtual laboratory application in secondary education. However, the order of some model tasks differed, indicating the need for some alignment. For include the decision node on whether the microscope lens 4x is active was in a different order between the model event for the secondary education experiment and the logged trace from the university ex[pe](#page-10-1)ri[men](#page-10-2)t. Figures 7 and 8 depict the differences between UML AD for secondary education experiment and the corresponding steps included in the log<br>Skefa from the UOU experiment's magnetic steps file from the HOU experiment's execution. The above table shows the fitness calculation values for 11 different log files, with

<span id="page-10-1"></span>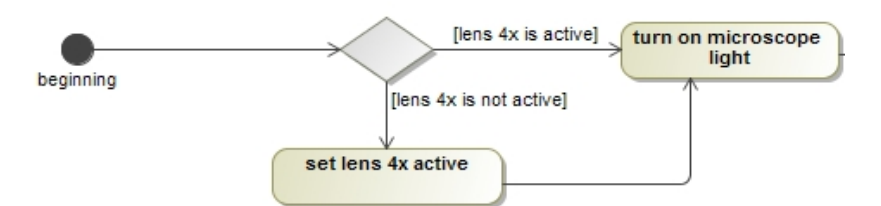

**Figure 7.** Part of the UML AD for secondary education experiment. **Figure 7.** Part of the UML AD for secondary education experiment. **Figure 7.** Part of the UML AD for secondary education experiment.

```
used mic plug with socket1
set mic AC switch on
rotated mic_light_intensity_knob
rotated mic_aperture_knob
rotated mic aperture knob
rotated mic_condenser_knob
```
**Figure 8.** Part of the log file for HOU experiment. **Figure 8. Figure 8.**  Part of the log file for HOU experiment. Part of the log file for HOU experiment.

Nonetheless, it can be concluded that the general learning outcome of manipulating microscope lenses, as set by the educational program, was achieved. Whether the learning outcome was achieved depends on the educator's opinion, considering the fitness calculation. Despite the fact that the virtual lab was originally designed for university students, in the experiment described in the previous section, lower secondary education students completed the microscoping experiment. Although students achieved rather small fitness, the above alignment calculation results revealed that the microscoping experiment can be used in secondary education by reusing the same virtual laboratory designed for university-level education. This is in line with the findings of Sypsas and Kalles (2022). In summary, our proposed approach allows learners from different educational settings to benefit from educational tools and resources commonly used in university distance education. If necessary, educators can modify the experimental steps to achieve the desired learning outcomes, and the process model can be adjusted accordingly.

Another study used event process logs from a custom software development process within the IT department of a large automotive company to extract information about the working process model, organizational network, and statistical information [\[55\]](#page-14-12). Based on the obtained results, an action plan was developed to improve the development process and the release result. This approach is similar to other studies that use event logs to extract information and improve processes and demonstrates the potential of using data-driven insights to optimize software development processes.

Thus, a central soft-computing technique, that of computing similarities, now appears as a process alignment computation to analyze and evaluate the suitability of virtual laboratory software. Additionally, it offers instructors an indication of the reusability of the software in diverse educational settings.

However, there are still limitations to our approach. Although users from lower secondary education were included in the validation check, the promising results must be viewed in the context of our approach being applied to a single experiment. Therefore, further research on other experiments in the same virtual lab, executed in various educational settings, is necessary to validate our approach.

#### <span id="page-11-0"></span>**5. Conclusions**

In software engineering, it is crucial to understand and model the environment in which a system will be used. This includes factors such as user requirements, organizational processes, hardware and software infrastructure, and other external factors that may impact the system's performance and functionality. By modeling the environment, developers can better anticipate potential issues and design solutions that are better suited to the specific context in which the system will operate. Developing virtual experiments from scratch or redesigning them for different educational settings can be a time-consuming and costly process. Therefore, the ability to reuse existing virtual experiments across different educational settings with minimal modifications can be beneficial in terms of time and resources. In pursuit of this goal, we proposed a framework using conceptual modeling for the analysis and better comprehension of the virtual lab experiments. The proposed approach uses UML activity diagrams and Petri nets to model the experimental procedure, serving as appropriate tools for developers to work on the existing virtual lab software. Subsequently, we used the conformance checking technique to detect deviations between expected model behavior and actual model execution. Therefore, the actual stored log files of the investigated system were used to compute a similarity index by aligning the model of an experiment at a specific educational level with the logged file produced from a simulation of the same experiment at a different educational level. The ultimate goal is to provide educators with an estimation of the conceptual proximity between experiments performed in different educational settings, enabling them to determine whether a virtual laboratory software application can be reused with minimal modifications or requires a redesign. Finally, our approach was applied, and the results revealed a good performance in well-defined experiments, concluding that they can be executed in different educational settings by reusing the same virtual laboratory environment, without further investigation.

In order to tackle the limitations of our present study, we will use the proposed approach to validation in other experiments that are commonly executed in a variety of educational settings, all with possible changes (the actual experiment we are working on is the production of an aqueous solution), trying to reuse the virtual laboratory software.

The proposed framework has potential applications beyond virtual laboratories and can be used in recommendation systems and software analysis and reusability. This is because the use of process modeling and conformance checking to evaluate the similarity between experimental procedures and execution logs can be applied to various software applications beyond virtual laboratories. By providing a systematic and formal way of evaluating software applicability, the proposed framework can help educators and developers to make informed decisions about software reuse and redesign.

**Author Contributions:** Writing—original draft preparation, A.S. and D.K.; writing—review and editing, A.S. and D.K.; framework implementation, A.S; supervision, D.K. All authors have read and agreed to the published version of the manuscript.

**Funding:** Part of this research was funded by the European Union (European Social Fund—ESF) and Greek National Funds through the Operational Program "The Human Resources Development, Education and Lifelong Learning Program (Digi-Lab, 70381)".

**Institutional Review Board Statement:** Not applicable.

**Informed Consent Statement:** Informed consent was obtained from all subjects involved in the study.

**Data Availability Statement:** Not applicable.

**Acknowledgments:** The authors would like to thank the secondary education science instructor who supervised the virtual lab experiment.

**Conflicts of Interest:** The authors declare no conflict of interest.

#### **References**

- <span id="page-12-0"></span>1. Hofstein, A.; Lunetta, V.N. The Laboratory in Science Education: Foundations for the Twenty-First Century. *Sci. Educ.* **2004**, *88*, 28–54. [\[CrossRef\]](https://doi.org/10.1002/sce.10106)
- <span id="page-12-1"></span>2. Schneider, J.; Felkai, C.; Munro, I. A Comparison of Real and Virtual Laboratories for Pharmacy Teaching. *Pharmacy* **2022**, *10*, 133. [\[CrossRef\]](https://doi.org/10.3390/pharmacy10050133) [\[PubMed\]](https://www.ncbi.nlm.nih.gov/pubmed/36287454)
- <span id="page-12-2"></span>3. Lazonder, A.W.; Harmsen, R. Meta-Analysis of Inquiry-Based Learning: Effects of Guidance. *Rev. Educ. Res.* **2016**, *86*, 681–718. [\[CrossRef\]](https://doi.org/10.3102/0034654315627366)
- <span id="page-12-3"></span>4. Wörner, S.; Kuhn, J.; Scheiter, K. The Best of Two Worlds: A Systematic Review on Combining Real and Virtual Experiments in Science Education. *Rev. Educ. Res.* **2022**, *92*, 911–952. [\[CrossRef\]](https://doi.org/10.3102/00346543221079417)
- <span id="page-12-4"></span>5. Pedaste, M.; Mäeots, M.; Siiman, L.A.; De Jong, T.; Van Riesen, S.A.N.; Kamp, E.T.; Manoli, C.C.; Zacharia, Z.C.; Tsourlidaki, E. Phases of Inquiry-Based Learning: Definitions and the Inquiry Cycle Educational Research Review Phases of Inquiry-Based Learning: Definitions and the Inquiry Cycle. *Educ. Res. Rev.* **2015**, *14*, 47–61. [\[CrossRef\]](https://doi.org/10.1016/j.edurev.2015.02.003)
- <span id="page-12-5"></span>6. Sypsas, A.; Paxinou, E.; Kalles, D. Reviewing Inquiry-Based Learning Approaches in Virtual Laboratory Environment for Science Education. In Proceedings of the Conference in Open & Distance Education, Athens, Greece, 22–24 November 2019; pp. 74–89.
- <span id="page-12-6"></span>7. Makransky, G.; Thisgaard, M.W.; Gadegaard, H. Virtual Simulations as Preparation for Lab Exercises: Assessing Learning of Key Laboratory Skills in Microbiology and Improvement of Essential Non-Cognitive Skills. *PLoS ONE* **2016**, *11*, e0155895. [\[CrossRef\]](https://doi.org/10.1371/journal.pone.0155895)
- 8. Brinson, J.R. Learning Outcome Achievement in Non-Traditional (Virtual and Remote) versus Traditional (Hands-on) Laboratories: A Review of the Empirical Research. *Comput. Educ.* **2015**, *87*, 218–237. [\[CrossRef\]](https://doi.org/10.1016/j.compedu.2015.07.003)
- <span id="page-12-7"></span>9. Sypsas, A.; Kalles, D. Virtual Laboratories in Biology, Biotechnology and Chemistry Education: A Literature Review. In Proceedings of the 22nd Pan-Hellenic Conference on Informatics, Athens, Greece, 29 November–1 December 2018; pp. 70–75. [\[CrossRef\]](https://doi.org/10.1145/3291533.3291560)
- <span id="page-12-8"></span>10. Sypsas, A.; Kiourt, C.; Paxinou, E.; Zafeiropoulos, V.; Kalles, D. The Educational Application of Virtual Laboratories in Archaeometry. *Int. J. Comput. Methods Herit. Sci.* **2019**, *3*, 1–19. [\[CrossRef\]](https://doi.org/10.4018/IJCMHS.2019010101)
- <span id="page-12-9"></span>11. Rossiter, J.A. Low Production Cost Virtual Modelling and Control Laboratories for Chemical Engineering Students. *IFAC-PapersOnLine* **2016**, *49*, 230–235. [\[CrossRef\]](https://doi.org/10.1016/j.ifacol.2016.07.182)
- <span id="page-12-10"></span>12. Paxinou, E.; Zafeiropoulos, V.; Sypsas, A.; Kiourt, C.; Kalles, D. Assessing the Impact of Virtualizing Physical Labs. In *Proceedings of the Exploring the Micro, Meso and Macro Navigating between Dimensions in the Digital Learning Landscape, Genoa, Italy, 17–20 June 2018*; Volungeviciene, A., Sz ˝ucs, A., Eds.; European Distance and E-Learning Network: Genoa, Italy, 2018; pp. 151–158.
- <span id="page-12-11"></span>13. Vasiliadou, R. Virtual Laboratories during Coronavirus (COVID-19) Pandemic. *Biochem. Mol. Biol. Educ.* **2020**, *48*, 482–483. [\[CrossRef\]](https://doi.org/10.1002/bmb.21407)
- <span id="page-13-0"></span>14. Kapilan, N.; Vidhya, P.; Gao, X.Z. Virtual Laboratory: A Boon to the Mechanical Engineering Education during COVID-19 Pandemic. *High. Educ. Futur.* **2021**, *8*, 31–46. [\[CrossRef\]](https://doi.org/10.1177/2347631120970757)
- <span id="page-13-1"></span>15. Abumalloh, R.A.; Asadi, S.; Nilashi, M.; Minaei-Bidgoli, B.; Nayer, F.K.; Samad, S.; Mohd, S.; Ibrahim, O. The Impact of Coronavirus Pandemic (COVID-19) on Education: The Role of Virtual and Remote Laboratories in Education. *Technol. Soc.* **2021**, *67*, 101728. [\[CrossRef\]](https://doi.org/10.1016/j.techsoc.2021.101728) [\[PubMed\]](https://www.ncbi.nlm.nih.gov/pubmed/34538984)
- <span id="page-13-2"></span>16. Elmoazen, R.; Saqr, M.; Khalil, M.; Wasson, B. Learning Analytics in Virtual Laboratories: A Systematic Literature Review of Empirical Research. *Smart Learn. Environ.* **2023**, *10*, 23. [\[CrossRef\]](https://doi.org/10.1186/s40561-023-00244-y)
- <span id="page-13-3"></span>17. Huppert, J.; Lomask, S.M.; Lazarowitz, R. Computer Simulations in the High School: Students' Cognitive Stages, Science Process Skills and Academic Achievement in Microbiology. *Int. J. Sci. Educ.* **2002**, *24*, 803–821. [\[CrossRef\]](https://doi.org/10.1080/09500690110049150)
- <span id="page-13-4"></span>18. Rivers, R.H.; Vockell, E. Computer Simulations to Stimulate Scientific Problem Solving. *J. Res. Sci. Teach.* **1987**, *24*, 403–415. [\[CrossRef\]](https://doi.org/10.1002/tea.3660240504)
- <span id="page-13-5"></span>19. Riess, W.; Mischo, C. Promoting Systems Thinking through Biology Lessons. *Int. J. Sci. Educ.* **2010**, *32*, 705–725. [\[CrossRef\]](https://doi.org/10.1080/09500690902769946)
- <span id="page-13-6"></span>20. Tüysüz, C. The Effect of the Virtual Laboratory on Students' Achievement and Attitude in Chemistry. *Int. Online J. Educ. Sci.* **2010**, *2*, 37–53.
- <span id="page-13-7"></span>21. Gibbons, N.J.; Evans, C.; Payne, A.; Shah, K.; Griffin, D.K. Computer Simulations Improve University Instructional Laboratories. *Cell Biol. Educ.* **2004**, *3*, 263–269. [\[CrossRef\]](https://doi.org/10.1187/cbe.04-06-0040)
- <span id="page-13-8"></span>22. Martinez-Jiménez, P.; Pontes-Pedrajas, A.; Polo, J.; Climent-Bellido, M.S. Learning in Chemistry with Virtual Laboratories. *J. Chem. Educ.* **2003**, *80*, 346–352. [\[CrossRef\]](https://doi.org/10.1021/ed080p346)
- <span id="page-13-9"></span>23. Grimaldi, D.; Rapuano, S. Hardware and Software to Design Virtual Laboratory for Education in Instrumentation and Measurement. *Measurement* **2009**, *42*, 485–493. [\[CrossRef\]](https://doi.org/10.1016/j.measurement.2008.09.003)
- 24. Xie, W.; Yang, X.; Li, F. A Virtual Laboratory Platform and Simulation Software Based on Web. In Proceedings of the 2008 10th International Conference on Control, Automation, Robotics and Vision, Hanoi, Vietnam, 17–20 December 2008; pp. 1650–1654.
- <span id="page-13-10"></span>25. Gubsky, D.S.; Kleschenkov, A.B.; Mamay, I.V. Virtual Laboratory for Microwave Measurements. *Comput. Appl. Eng. Educ.* **2019**, *27*, 1496–1505. [\[CrossRef\]](https://doi.org/10.1002/cae.22164)
- <span id="page-13-11"></span>26. Liu, Y.H.; He, Y.T.; Tian, D.; Fan, R.L.; Yao, L. A Web-Based Virtual Laboratory for SHRIMP. *Comput. Appl. Eng. Educ.* **2018**, *26*, 1493–1506. [\[CrossRef\]](https://doi.org/10.1002/cae.22053)
- <span id="page-13-12"></span>27. Makransky, G.; Bonde, M.T.; Wulff, J.S.G.; Wandall, J.; Hood, M.; Creed, P.A.; Bache, I.; Silahtaroglu, A.; Nørremølle, A. Simulation Based Virtual Learning Environment in Medical Genetics Counseling: An Example of Bridging the Gap between Theory and Practice in Medical Education. *BMC Med. Educ.* **2016**, *16*, 98. [\[CrossRef\]](https://doi.org/10.1186/s12909-016-0620-6)
- <span id="page-13-13"></span>28. Bonde, M.T.; Makransky, G.; Wandall, J.; Larsen, M.V.; Morsing, M.; Jarmer, H.; Sommer, M.O.A. Improving Biotech Education through Gamified Laboratory Simulations. *Nat. Biotechnol.* **2014**, *32*, 694–697. [\[CrossRef\]](https://doi.org/10.1038/nbt.2955) [\[PubMed\]](https://www.ncbi.nlm.nih.gov/pubmed/25004234)
- <span id="page-13-14"></span>29. Zafeiropoulos, V.; Kalles, D. Performance Evaluation in Virtual Lab Training. In Proceedings of the Online, Open and Flexible Higher Education Conference 2016, Rome, Italy, 19–21 October 2016; pp. 455–468.
- 30. Sus, B.; Revenchuk, I.; Tmienova, N.; Bauzha, O.; Chaikivskyi, T. Software System for Virtual Laboratory Works. In Proceedings of the 2020 IEEE 15th International Scientific and Technical Conference on Computer Sciences and Information Technologies (CSIT), Zbarazh, Ukraine, 23–26 September 2020; Volume 1, pp. 396–399.
- <span id="page-13-15"></span>31. Vergara, D.; Fernández-Arias, P.; Extremera, J.; Dávila, L.P.; Rubio, M.P. Educational Trends Post COVID-19 in Engineering: Virtual Laboratories. *Mater. Today Proc.* **2022**, *49*, 155–160. [\[CrossRef\]](https://doi.org/10.1016/j.matpr.2021.07.494)
- <span id="page-13-16"></span>32. Ramírez, J.; Soto, D.; López, S.; Akroyd, J.; Nurkowski, D.; Botero, M.L.; Bianco, N.; Brownbridge, G.; Kraft, M.; Molina, A. A Virtual Laboratory to Support Chemical Reaction Engineering Courses Using Real-Life Problems and Industrial Software. *Educ. Chem. Eng.* **2020**, *33*, 36–44. [\[CrossRef\]](https://doi.org/10.1016/j.ece.2020.07.002)
- <span id="page-13-17"></span>33. Waltemath, D.; Adams, R.; Beard, D.A.; Bergmann, F.T.; Bhalla, U.S.; Britten, R.; Chelliah, V.; Cooling, M.T.; Cooper, J.; Crampin, E.J.; et al. Minimum Information about a Simulation Experiment (MIASE). *PLoS Comput. Biol.* **2011**, *7*, e1001122. [\[CrossRef\]](https://doi.org/10.1371/journal.pcbi.1001122)
- <span id="page-13-18"></span>34. Le Novère, N. Model Storage, Exchange and Integration. *BMC Neurosci.* **2006**, *7*, S11. [\[CrossRef\]](https://doi.org/10.1186/1471-2202-7-S1-S11)
- <span id="page-13-19"></span>35. Klipp, E.; Liebermeister, W.; Helbig, A.; Kowald, A.; Schaber, J. Systems Biology Standards—The Community Speaks. *Nat. Biotechnol.* **2007**, *25*, 390–391. [\[CrossRef\]](https://doi.org/10.1038/nbt0407-390)
- <span id="page-13-20"></span>36. Kumar, G.; Bhatia, P.K. Comparative Analysis of Software Engineering Models from Traditional to Modern Methodologies. In Proceedings of the 2014 Fourth International Conference on Advanced Computing and Communication Technologies, Rohtak, India, 8–9 February 2014; pp. 189–196.
- <span id="page-13-21"></span>37. Yu, E.S.K.; Mylopoulos, J. Understanding "why" in Software Process Modelling, Analysis, and Design. In Proceedings of the 16th International Conference on Software Engineering, Sorrento, Italy, 16–21 May 1994; pp. 159–168. [\[CrossRef\]](https://doi.org/10.1109/icse.1994.296775)
- <span id="page-13-22"></span>38. Petersen, K.; Wohlin, C.; Baca, D. The Waterfall Model in Large-Scale Development. In *Proceedings of the PROFES 2009, LNBIP 32, Berlin/Heidelberg, Germany, 15–17 June 2019*; Bomarius, F., Ed.; Springer: Berlin/Heidelberg, Germany, 2009; pp. 386–400.
- <span id="page-13-23"></span>39. Amritesh; Misra, S.C. Conceptual Modeling for Knowledge Management to Support Agile Software Development. *Knowl. Eng. Rev.* **2014**, *29*, 496–511. [\[CrossRef\]](https://doi.org/10.1017/S0269888914000198)
- <span id="page-13-24"></span>40. Frakes, W.B.; Kang, K. Software Reuse Research: Status and Future. *IEEE Trans. Softw. Eng.* **2005**, *31*, 529–536. [\[CrossRef\]](https://doi.org/10.1109/TSE.2005.85)
- <span id="page-13-25"></span>41. Criado, J.; Iribarne, L. Reusability and Discovery Models in Software Systems: A Systematic Literature Review. *J. Object Technol.* **2022**, *21*, 1–17. [\[CrossRef\]](https://doi.org/10.5381/jot.2022.21.4.a3)
- <span id="page-14-0"></span>42. Khan, F.; Lingala, G. Machine Learning Techniques For Software Component Reusability. In Proceedings of the 2022 3rd International Conference for Emerging Technology, INCET 2022, Belgaum, India, 27–29 May 2022; pp. 1–6.
- <span id="page-14-1"></span>43. Kessentini, W.; Sahraoui, H.; Wimmer, M. Automated Metamodel/Model Co-Evolution Using a Multi-Objective Optimization Approach. In Proceedings of the European Conference on Modelling Foundations and Applications, Vienna, Austria, 6–7 July 2016; pp. 138–155.
- <span id="page-14-2"></span>44. Brambilla, M.; Cabot, J.; Wimmer, M. Introduction. In *Model-Driven Software Engineering in Practice. Synthesis Lectures on Software Engineering*; Baresi, L., Ed.; Springer: Cham, Switzerland, 2017; pp. 1–6.
- <span id="page-14-3"></span>45. Eshuis, R. Symbolic Model Checking of UML Activity Diagrams. *ACM Trans. Softw. Eng. Methodol.* **2006**, *15*, 1–38. [\[CrossRef\]](https://doi.org/10.1145/1125808.1125809)
- <span id="page-14-4"></span>46. Sypsas, A.; Kalles, D. Computing Similarities Between Virtual Laboratory Experiments Models Using Petri Nets. In Proceedings of the 20th International Conference on Modelling and Applied Simulation, MAS 2021, Online, 15–17 September 2021; pp. 29–37.
- <span id="page-14-5"></span>47. Scacchi, W. Process Models in Software Engineering. In *Encyclopedia of Software Engineering*, 2nd ed.; Marciniak, J.J., Ed.; John Wiley & Sons, Inc.: New York, NY, USA, 2001; p. 28.
- <span id="page-14-6"></span>48. Sypsas, A.; Kalles, D. Reviewing Process Mining Applications and Techniques in Education. *Int. J. Artif. Intell. Appl.* **2022**, *13*, 83–102. [\[CrossRef\]](https://doi.org/10.5121/ijaia.2022.13106)
- 49. van der Aalst, W.M.P. Process Mining: A 360 Degree Overview. In *Process Mining Handbook*; Springer International Publishing: Berlin/Heidelberg, Germany, 2022; pp. 3–34; ISBN 9783031088483.
- <span id="page-14-7"></span>50. Romero, C.; Cerezo, R.; Bogarín, A.; Sánchez-Santillán, M. Educational Process Mining: A Tutorial and Case Study Using Moodle Data Sets. In *Data Mining and Learning Analytics: Applications in Educational Research*; Elatia, S., Ipperciel, D., Zaïane, O.R., Eds.; John Wiley & Sons, Inc.: New Jersey, USA, 2016; pp. 3–28. ISBN 9781118998236.
- <span id="page-14-8"></span>51. Macak, M.; Daubner, L.; Sani, M.F.; Buhnova, B. Cybersecurity Analysis via Process Mining: A Systematic Literature Review. In *Proceedings of the International Conference on Advanced Data Mining and Applications, Brisbane, QLD, Australia, 28–30 November 2022*; Springer: Cham, Switzerland, 2022; Volume 13087, pp. 393–407.
- <span id="page-14-9"></span>52. Lemos, A.M.; Sabino, C.C.; Lima, R.M.F.; Oliveira, C.A.L. Using Process Mining in Software Development Process Management: A Case Study. In Proceedings of the 2011 IEEE International Conference on Systems, Man, and Cybernetics, Anchorage, AK, USA, 9–12 October 2011; pp. 1181–1186.
- <span id="page-14-10"></span>53. Jensen, C.; Scacchi, W. Data Mining for Software Process Discovery in Open Source Software Development Communities. In Proceedings of the MSR, Edinburgh, UK, 25 May 2004; pp. 96–100.
- <span id="page-14-11"></span>54. Rubin, V.; Günther, C.W.; Van Der Aalst, W.M.; Kindler, E.; van Dongen, B.F.; Schäfer, W. Process Mining Framework for Software Processes. In *Proceedings of the International Conference on Software Process*; Springer: Berlin/Heidelberg, Germany 2007; pp. 169–181.
- <span id="page-14-12"></span>55. Sebu, M.L.; Ciocarlie, H. Applied Process Mining in Software Development. In Proceedings of the 2014 IEEE 9th IEEE International Symposium on Applied Computational Intelligence and Informatics (SACI), Timisoara, Romania, 15–17 May 2014; pp. 55–60.
- <span id="page-14-13"></span>56. Van Der Aalst, W. Process Mining. *Commun. ACM* **2012**, *55*, 76–83. [\[CrossRef\]](https://doi.org/10.1145/2240236.2240257)
- <span id="page-14-14"></span>57. Rozinat, A.; Van der Aalst, W.M. Conformance Checking of Processes Based on Monitoring Real Behavior. *Inf. Syst.* **2008**, *33*, 64–95. [\[CrossRef\]](https://doi.org/10.1016/j.is.2007.07.001)
- <span id="page-14-15"></span>58. Leemans, S.J.J.; Fahland, D.; van der Aalst, W.M.P. Scalable Process Discovery and Conformance Checking. *Softw. Syst. Model.* **2018**, *17*, 599–631. [\[CrossRef\]](https://doi.org/10.1007/s10270-016-0545-x)
- <span id="page-14-16"></span>59. Fani Sani, M.; van Zelst, S.J.; van der Aalst, W.M.P. Conformance Checking Approximation Using Subset Selection and Edit Distance. In *Proceedings of the Advanced Information Systems Engineering, Grenoble, France, 8–12 June 2020*; Dustdar, S., Yu, E., Salinesi, C., Rieu, D., Pant, V., Eds.; Springer International Publishing: Cham, Switzerland, 2020; pp. 234–251.
- <span id="page-14-17"></span>60. Daum, B. *Modeling Business Objects with XML Schema*; Morgan Kaufmann: Heidelberg, Germany, 2003.
- <span id="page-14-18"></span>61. Ahmad, T.; Iqbal, J.; Ashraf, A.; Truscan, D.; Porres, I. Model-Based Testing Using UML Activity Diagrams: A Systematic Mapping Study. *Comput. Sci. Rev.* **2019**, *33*, 98–112. [\[CrossRef\]](https://doi.org/10.1016/j.cosrev.2019.07.001)
- <span id="page-14-19"></span>62. Sypsas, A.; Kalles, D. Using UML Activity Diagram for Adapting Experiments under a Virtual Laboratory Environment. In Proceedings of the 24th Pan-Hellenic Conference on Informatics, Athens, Greece, 20–22 November 2020; pp. 27–30. [\[CrossRef\]](https://doi.org/10.1145/3437120.3437267)
- <span id="page-14-20"></span>63. Chishti, I.; Basukoski, A.; Chaussalet, T.; Beeknoo, N. Transformation of UML Activity Diagram for Enhanced Reasoning. *Adv. Intell. Syst. Comput.* **2019**, *881*, 466–482. [\[CrossRef\]](https://doi.org/10.1007/978-3-030-02683-7_33)
- <span id="page-14-21"></span>64. Peleg, M.; Yeh, I.; Altman, R.B. Modelling Biological Processes Using Workflow and Petri Net Models. *Bioinformatics* **2002**, *18*, 825–837. [\[CrossRef\]](https://doi.org/10.1093/bioinformatics/18.6.825)
- <span id="page-14-22"></span>65. Rehman, A.; Latif, S.; Zafar, N.A. Formal Modeling of Smart Office Using Activity Diagram and Non Deterministic Finite Automata. In Proceedings of the 2019 International Conference on Information Science and Communication Technology, ICISCT 2019, Karachi, Pakistan, 9–10 March 2019; pp. 1–5.
- <span id="page-14-23"></span>66. Peng, D.; Warnke, T.; Haack, F.; Uhrmacher, A.M. Reusing Simulation Experiment Specifications to Support Developing Models by Successive Extension. *Simul. Model. Pract. Theory* **2016**, *68*, 33–53. [\[CrossRef\]](https://doi.org/10.1016/j.simpat.2016.07.006)
- <span id="page-14-24"></span>67. Hucka, M.; Bergmann, F.T.; Hoops, S.; Keating, S.M.; Sahle, S.; Schaff, J.C.; Smith, L.P.; Wilkinson, D.J. The Systems Biology Markup Language (SBML): Language Specification for Level 3 Version 1 Core. *J. Integr. Bioinform.* **2015**, *12*, 382–549. [\[CrossRef\]](https://doi.org/10.1515/jib-2015-266)
- <span id="page-14-25"></span>68. Waltemath, D.; Adams, R.; Bergmann, F.T.; Hucka, M.; Kolpakov, F.; Miller, A.K.; Moraru, I.I.; Nickerson, D.; Sahle, S.; Snoep, J.L.; et al. Reproducible Computational Biology Experiments with SED-ML—The Simulation Experiment Description Markup Language. *BMC Syst. Biol.* **2011**, *5*, 198. [\[CrossRef\]](https://doi.org/10.1186/1752-0509-5-198) [\[PubMed\]](https://www.ncbi.nlm.nih.gov/pubmed/22172142)
- <span id="page-15-0"></span>69. Maoz, S.; Ringert, J.O.; Rumpe, B. ADDiff: Semantic Differencing for Activity Diagrams. In Proceedings of the 8th Joint European Software Engineering Conference (ESEC) and Symposium on the Foundations of Software Engineering (FSE), Szeged, Hungary, 5–9 September 2011; pp. 179–189.
- <span id="page-15-1"></span>70. Rahmoune, Y.; Chaoui, A.; Kerkouche, E. A Framework for Modeling and Analysis UML Activity Diagram Using Graph Transformation. *Procedia Comput. Sci.* **2015**, *56*, 612–617. [\[CrossRef\]](https://doi.org/10.1016/j.procs.2015.07.261)
- <span id="page-15-2"></span>71. Reisig, W.; Rozenberg, G. (Eds.) *Lectures on Petri Nets I: Basic Models*; Springer: Berlin/Heidelberg, Germany, 1998; Volume 1491.
- <span id="page-15-3"></span>72. Murata, T. Petri Nets: Properties, Analysis and Applications. *Proc. IEEE* **1989**, *77*, 541–580. [\[CrossRef\]](https://doi.org/10.1109/5.24143)
- <span id="page-15-4"></span>73. Huang, E.; McGinnis, L.F.; Mitchell, S.W. Verifying SysML Activity Diagrams Using Formal Transformation to Petri Nets. *Syst. Eng.* **2019**, *23*, 118–135. [\[CrossRef\]](https://doi.org/10.1002/sys.21524)
- <span id="page-15-5"></span>74. Szilágyi, L. Random Process Simulation Using Petri Nets. In Proceedings of the MACRo 2015, Tirgu Mures, Romani, 6–7 March 2015; Volume 1, pp. 177–182.
- <span id="page-15-6"></span>75. Thong, W.J.; Ameedeen, M.A. A Survey of Petri Net Tools. In *Proceedings of the Advanced Computer and Communication Engineering Technology. Lecture Notes in Electrical Engineering, Cham, Switzerland, 24 December 2015*; Sulaiman, H.A., Othman, M.A., Othman, M.F.I., Rahim, Y.A., Pee, N.C., Eds.; Springer: Cham, Switzerland, 2015; pp. 537–551.
- <span id="page-15-7"></span>76. Trčka, N.; Pechenizkiy, M.; van der Aalst, W. Process Mining from Educational Data. In *Handbook of Educational Data Mining*; Romero, C., Ventura, S., Pechenizkiy, M., Baker, R., Eds.; CRC Press: Boca Raton, FL, USA, 2010; pp. 123–142; ISBN 9781439804582.
- <span id="page-15-8"></span>77. Sani, M.F.; Gonzalez, J.J.G.; Van Zelst, S.J.; Van Der Aalst, W.M.P. Conformance Checking Approximation Using Simulation. In Proceedings of the 2020 2nd International Conference on Process Mining (ICPM), Padua, Italy, 5–8 October 2020; pp. 105–112.
- <span id="page-15-9"></span>78. Sypsas, A.; Kalles, D. Applying Conformance Checking on Virtual Laboratory Experiments. In Proceedings of the 21st International Conference on Modeling and Applied Simulation, MAS 2022, Rome, Italy, 19–21 September 2022.
- <span id="page-15-10"></span>79. Taymouri, F.; Carmona, J. Computing Alignments of Well-Formed Process. *ACM Trans. Softw. Eng. Methodol.* **2020**, *29*, 1–41. [\[CrossRef\]](https://doi.org/10.1145/3394056)

**Disclaimer/Publisher's Note:** The statements, opinions and data contained in all publications are solely those of the individual author(s) and contributor(s) and not of MDPI and/or the editor(s). MDPI and/or the editor(s) disclaim responsibility for any injury to people or property resulting from any ideas, methods, instructions or products referred to in the content.